# **Landscape API (Python 3) Documentation**

*Release 0.8.0*

**Jiří Altman**

**Oct 02, 2022**

# **CONTENTS:**

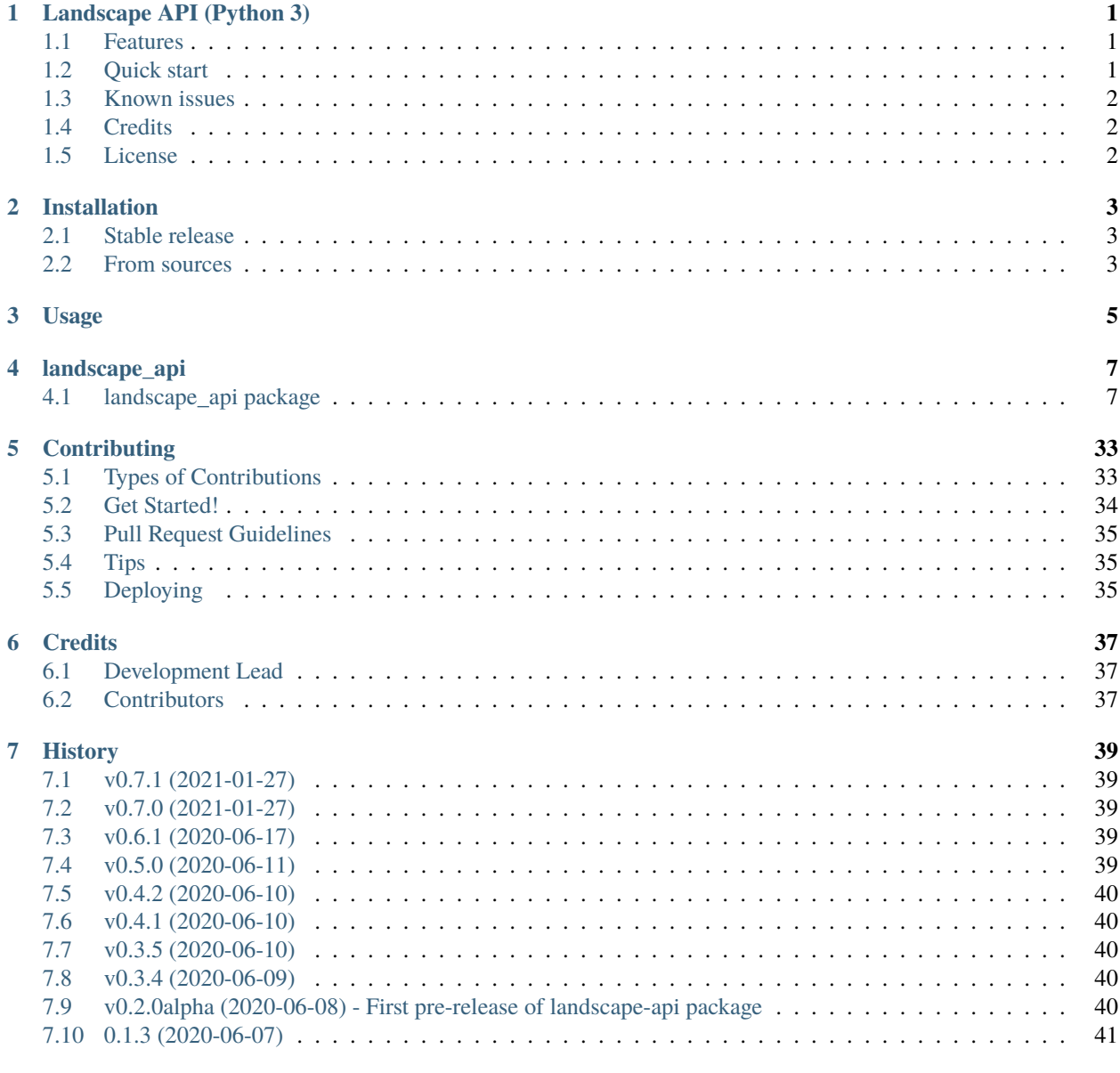

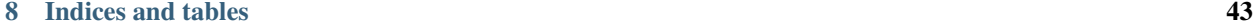

**i**

**[Python Module Index](#page-48-0) 45**

**[Index](#page-50-0) 47**

### **ONE**

## **LANDSCAPE API (PYTHON 3)**

<span id="page-4-0"></span>Client for the Landscape API (Python 3)

- Free software: MIT license
- Documentation: [https://landscape-api-py3.readthedocs.io.](https://landscape-api-py3.readthedocs.io)

### <span id="page-4-1"></span>**1.1 Features**

- easy installation from **PyPI** (you can use **pipenv**, **pip**, **pipex**, **Chocolatey**, . . . )
- working on **Windows** (**pipx** create **landscape-api.exe** shim)
- working with **Python>=v3.5** (easily **from landscape\_api\_py3.base import API**)
- for quick use can be installed with **pipx install landscape\_api\_py3**

### <span id="page-4-2"></span>**1.2 Quick start**

Check if you have installed **Python v3.5** and above.

To install Landscape API (Python 3), run this command in your terminal:

On Linux:

```
$ pip install landscape-api-py3
$ python -m landscape-api --uri https://your-uri-to-ls-api/api --key <your API key> --
˓→secret <your API secret> --json get-computers --limit 1
```
On Windows:

```
C:\> pip install landscape-api-py3
C:\> python -m landscape-api --uri https://your-uri-to-ls-api/api --key <your API key> --
˓→secret <your API secret> --json get-computers --limit 1
```
or you can use **pipx** (virtual environment will be created automatically):

On Linux:

```
$ pip install --user pipx
$ pipx ensurepath
$ exec $SHELL # Restart your shell to reload PATH
$ pipx install landscape-api-py3
$ landscape-api --uri https://your-uri-to-ls-api/api --key <your API key> --secret <your␣
˓→API secret> --json get-computers --limit 1
```
On Windows:

```
C:\> pip install --user pipx
C:\> pipx ensurepath
C:\> REM Restart console window to reload PATH
C:\> pipx install landscape-api-py3
C:\> landscape-api --uri https://your-uri-to-ls-api/api --key <your API key> --secret
˓→<your API secret> --json get-computers --limit 1
```
## <span id="page-5-0"></span>**1.3 Known issues**

• none (issues with dependencies resolved in v0.3.0)

## <span id="page-5-1"></span>**1.4 Credits**

Based on package [landscape-api](https://landscape.canonical.com/static/doc/api/python-api.html) from [Canonical Ltd.](https://canonical.com) This package was created with [Cookiecutter](https://github.com/audreyr/cookiecutter) and the [audreyr/cookiecutter-pypackage](https://github.com/audreyr/cookiecutter-pypackage) project template.

## <span id="page-5-2"></span>**1.5 License**

**TWO**

# **INSTALLATION**

# <span id="page-6-1"></span><span id="page-6-0"></span>**2.1 Stable release**

To install Landscape API (Python 3), run this command in your terminal:

\$ pip install landscape\_api\_py3

This is the preferred method to install Landscape API (Python 3), as it will always install the most recent stable release. If you don't have [pip](https://pip.pypa.io) installed, this [Python installation guide](http://docs.python-guide.org/en/latest/starting/installation/) can guide you through the process.

# <span id="page-6-2"></span>**2.2 From sources**

The sources for Landscape API (Python 3) can be downloaded from the [Github repo.](https://github.com/jurya/landscape_api_py3)

You can either clone the public repository:

\$ git clone git://github.com/jurya/landscape\_api\_py3

Or download the [tarball:](https://github.com/jurya/landscape_api_py3/tarball/master)

\$ curl -OJL https://github.com/jurya/landscape\_api\_py3/tarball/master

Once you have a copy of the source, you can install it with:

\$ python setup.py install

## **THREE**

# **USAGE**

<span id="page-8-0"></span>To use Landscape API (Python 3) as CLI:

\$ landscape-api --json get-computers --limit 1

To use Landscape API (Python 3) in a Python project:

from landscape\_api.base import API, HTTPError

## **FOUR**

# **LANDSCAPE\_API**

# <span id="page-10-4"></span><span id="page-10-1"></span><span id="page-10-0"></span>**4.1 landscape\_api package**

### **4.1.1 Submodules**

### <span id="page-10-3"></span>**4.1.2 landscape\_api.base module**

Base module for Landscape API (Python 3).

- <span id="page-10-2"></span>class landscape\_api.base.API(*uri*, *access\_key*, *secret\_key*, *ssl\_ca\_file=None*, *json=False*, *schema=None*) Bases: [API](#page-10-2)
	- accept\_pending\_computers(*computer\_ids*, *existing\_ids={}*, *access\_group=None*)

Accept a list of pending computers associated with the account used for authentication.

### **Parameters**

- **computer\_ids** (list (of integer)) A list of computer IDs to accept.
- existing\_ids (mapping) A mapping from pending computer IDs to existing ones.
- $access\_group$  (unicode) The access group to put the computers into

add\_access\_groups\_to\_role(*name*, *access\_groups*)

Add the given access groups to a role.

### **Parameters**

- name  $(unicode)$  The name of the role to modify.
- access\_groups (list (of unicode)) A list of names of access groups to add to the role.

### add\_annotation\_to\_computers(*query*, *key*, *value=None*)

Add annotation key and optional value to a selection of computers.

- query (unicode) A query string used to select the computers to which to add the annotation.
- key (unicode) Annotation key to add to the selected computers.
- value (unicode) Annotation value associated with the provided key to add to the selected computers.

#### <span id="page-11-0"></span>add\_apt\_sources\_to\_repository\_profile(*name*, *apt\_sources*)

Add APT sources to a repository profile. An activity will be created to add the given source to the the computers associated with the given profile.

#### **Parameters**

- name (unicode) Name of the repository profile.
- apt\_sources (list (of unicode)) The names of the APT sources to add.

#### add\_package\_filters\_to\_pocket(*name*, *series*, *distribution*, *packages*)

Add package filters to a repository pocket. The pocket must be in pull mode and support blacklist/whitelist filtering.

#### **Parameters**

- **name** (*unicode*) The name of the pocket to operate on.
- series (unicode) The name of the series containing the pocket.
- distribution (unicode) The name of the distribution containing the series.
- packages (list (of unicode)) A list of names of packages to be added or removed from the pocket filter.

#### add\_permissions\_to\_role(*name*, *permissions*)

Add permissions to a role.

#### **Parameters**

- name  $(unicode)$  The name of the role to modify.
- **permissions** (list (of unicode)) A list of permissions to add.

#### add\_persons\_to\_role(*name*, *persons*)

Add permissions to a role.

#### **Parameters**

- name  $(unicode)$  The name of the role to modify.
- persons (list (of unicode)) A list of emails of persons to add.

#### add\_pockets\_to\_repository\_profile(*name*, *pockets*, *series*, *distribution*)

Add repository pockets to a repository profile. An activity will be created to add the given pockets to the APT sources of the computers associated with the given profile.

#### **Parameters**

- name (unicode) Name of the repository profile.
- pockets (list (of unicode)) The names of the pockets to add.
- **series** (*unicode*) The name of the series the pockets belongs to.
- distribution (*unicode*) The name of the distribution the series belongs to.

#### add\_tags\_to\_computers(*query*, *tags*)

Add tags to a selection of computers.

- query (unicode) A query string used to select the computers to add tags to.
- tags (list (of unicode)) Tag names to be applied.

#### <span id="page-12-0"></span>add\_uploader\_gpg\_keys\_to\_pocket(*name*, *series*, *distribution*, *gpg\_keys*)

Add GPG keys to a repository pocket in upload mode to validate uploaded packages.

#### **Parameters**

- **name**  $(unicode)$  The name of the pocket on which to associate keys.
- **series** (unicode) The name of the series containing the pocket.
- distribution (unicode) The name of the distribution containing the series.
- gpg\_keys (list (of unicode)) A list of GPG keys on which to operate.

#### approve\_activities(*query*)

Approve activities associated with the current account.

#### **Parameters**

query  $(unicode) - A$  query string used to select activities on which to operate.

#### associate\_alert(*name*, *tags=[]*, *all\_computers=False*)

Associate an alert to computers with specific tags or to all computers. If a tag with a given name doesn't exist, it will be automatically created. An 'all\_computers' value of 'true' and a list of tags are mutually exclusive. Only one or the other may be passed.

#### **Parameters**

- name (*unicode*) Name of the entity.
- tags (list (of unicode)) Tags to change entity association for
- all\_computers (boolean) If true, change the 'all\_computers' flag state for the entity. If the flag is enabled, associated tags will be kept, but they will not be effective until the flag is disabled.

#### associate\_package\_profile(*name*, *tags=[]*, *all\_computers=False*)

Associate a package profile to computers with specific tags or to all computers. If a tag with a given name doesn't exist, it will be automatically created.

An 'all\_computers' value of 'true' and a list of tags are mutually exclusive. Only one or the other may be passed.

#### **Parameters**

- name (*unicode*) Name of the entity.
- tags (list (of unicode)) Tags to change entity association for
- all\_computers (boolean) If true, change the 'all\_computers' flag state for the entity. If the flag is enabled, associated tags will be kept, but they will not be effective until the flag is disabled.

#### associate\_removal\_profile(*name*, *tags=[]*, *all\_computers=False*)

Associate a removal profile to computers with the specified tags, or all computers.

tags and all\_computers=true are mutually exclusive.

- name (*unicode*) Name of the entity.
- tags (list (of unicode)) Tags to change entity association for
- all\_computers (boolean) If true, change the 'all computers' flag state for the entity. If the flag is enabled, associated tags will be kept, but they will not be effective until the flag is disabled.

#### <span id="page-13-0"></span>associate\_repository\_profile(*name*, *tags=[]*, *all\_computers=False*)

Associate repository profile to computers with specified tags or to all computers.

#### **Parameters**

- **name** (*unicode*) Name of the entity.
- tags (list (of unicode)) Tags to change entity association for
- all\_computers (boolean) If true, change the 'all\_computers' flag state for the entity. If the flag is enabled, associated tags will be kept, but they will not be effective until the flag is disabled.

#### associate\_upgrade\_profile(*name*, *tags=[]*, *all\_computers=False*)

Associate an upgrade profile to computers with the specified tags, or all computers.

tags and all\_computers=true are mutually exclusive.

#### **Parameters**

- name (unicode) Name of the entity.
- tags (list (of unicode)) Tags to change entity association for
- all\_computers (boolean) If true, change the 'all computers' flag state for the entity. If the flag is enabled, associated tags will be kept, but they will not be effective until the flag is disabled.

#### call(*method*, *\*\*kwargs*)

Invoke an API method, automatically encoding the arguments as defined in the schema.

#### call\_arbitrary(*method*, *arguments*)

Invoke an API method in a raw form, without encoding any parameters.

#### **Returns**

The result as returned by the [API](#page-10-2) method. If the json parameter to *API* was passed as True, then the raw result will be returned. Otherwise it will be decoded as json and returned as a Python object.

#### cancel\_activities(*query*)

Cancel activities associated with the current account.

Returns a list of activities ids that were cancelled.

#### **Parameters**

query  $(unicode) - A$  query string used to select activities on which to operate.

#### change\_computers\_access\_group(*query*, *access\_group*)

Change the access group for a selection of computers.

#### **Parameters**

- query (unicode) A query string used to select the computers to change access group for.
- access\_group (unicode) The name of the access group to assign selected computers to.

#### copy\_package\_profile(*name*, *destination\_name=None*, *title=None*, *description=None*, *access\_group=None*)

Copy an existing package profile to a package profile with a new name and optionally a different title and description.

#### <span id="page-14-0"></span>**Parameters**

- **name**  $(unicode) A$  name of the existing package profile to copy.
- destination\_name (unicode) The profile name of the copied package profile.
- title (unicode) A title for the new profile. If not specified, the title of the source profile is used.
- description (unicode) A description for the new profile. If not specified, the title of the source profile is used.
- access\_group (unicode) Name of the access group to copy the profile to. Defaults to the origin's access group.

#### copy\_role(*name*, *destination\_name*, *description=None*)

Copy an existing access role to a role with a new name.

#### **Parameters**

- **name** (*unicode*) The name of the existing role.
- destination\_name (unicode) The name of the new role.
- description (unicode) The description of the new role.

#### copy\_script(*script\_id*, *destination\_title*, *access\_group=None*)

Copy an existing script to a script with a new name.

#### **Parameters**

- script\_id (integer) The identity of the existing script.
- destination\_title (unicode) The title of the new script.
- access\_group (unicode) The access group for the new script. It defaults to the same access group as the existing script.

#### create\_access\_group(*title*, *parent=None*)

Create a new access group.

#### **Parameters**

- title (unicode title) The title of the access group.
- **parent** (*unicode*) The title of the parent access group.
- create\_apt\_source(*name*, *apt\_line*, *gpg\_key=None*, *access\_group='global'*)

Create an APT source in the account used for authentication.

- name (unicode) Name of the APT source. It must be unique within the account, start with an alphanumeric character and only contain lowercase letters, numbers and - or + signs.
- apt\_line (unicode) The APT line of the source.
- gpg\_key (unicode) Name of the GPG key used to sign the repository
- access\_group (unicode) An optional name of the access group to create the APT source into.

#### <span id="page-15-0"></span>create\_cloud\_otps(*count=1*)

Create one-time passwords used for registration of cloud instances.

#### **Parameters**

count (integer) – The number of OTPs to create

#### create\_distribution(*name*, *access\_group='global'*)

Create a repository distribution associated with the account.

#### **Parameters**

- **name** (unicode) The name of the distribution. It must be unique within the account, start with an alphanumeric character and only contain lowercase letters, numbers and - or + signs.
- access\_group (unicode) An optional name of the access group to create the distribution into.

create\_package\_profile(*title*, *description*, *source\_computer\_id=None*, *material=None*, *constraints=[]*, *access\_group='global'*)

Create a package profile.

source computer id and material are mutually exclusive.

#### **Parameters**

- title (unicode title) The title of the package profile to create.
- description (unicode) The description of the new profile.
- source\_computer\_id (integer) A computer ID to find a computer which will be used as the basis of the package profile.
- material (unicode) Package data in the format of 'dpkg –get-selections' or CSV (as exported by Landscape).
- constraints  $(list (of unicode)) -$  Alternative to material, constraint specifications in the form of "depends packagename" or "conflicts packagename < 1.0".
- access\_group (unicode) Optional name of the access group to create the profile into

create\_pocket(*name*, *series*, *distribution*, *components*, *architectures*, *mode*, *gpg\_key*, *include\_udeb=False*, *mirror\_uri=None*, *mirror\_suite=None*, *mirror\_gpg\_key=None*, *pull\_series=None*, *pull\_pocket=None*, *filter\_type=None*, *upload\_allow\_unsigned=False*)

Create a pocket associated with a series in the account.

- name (unicode) The name of the pocket. It must be unique within series, start with an alphanumeric character and only contain lowercase letters, numbers and - or + signs.
- series (unicode) The name of the series to create the pocket in.
- $\bullet$  distribution (unicode) The name of the distribution the series belongs to.
- **components** (list (of unicode)) A list of components the pocket will handle.
- architectures (list (of unicode)) A list of architectures the pocket will handle.
- mode (unicode) The pocket mode. Can be 'pull', 'mirror' and 'upload'.
- gpg\_key (unicode) The name of the GPG key to use to sign packages lists for this pocket. The GPG key provided must have a private key associated with it.
- <span id="page-16-0"></span>• include\_udeb (boolean) – Whether the pocket should include selected components also for .udeb packages (debian-installer). It's 'false' by default.
- **mirror\_uri** (unicode) The URI to mirror for pockets in 'mirror' mode.
- mirror\_suite (unicode) The repository entry under dists/ to mirror for pockets in 'mirror' mode. This parameter is optional and defaults to the same name as local series and pocket. If the suite name ends with a  $\gamma$ , the remote repository is flat (packages are not grouped in components); in this case a single value can be passed for the 'components' parameter. Packages from the remote repository will be mirrored in the specified component.
- **mirror\_gpg\_key** (unicode) The name of the GPG key to use to verify the mirrored archive signature. If none is given, the stock Ubuntu archive one will be used.
- pull\_series (unicode) The name of the series pull\_pocket belongs to. Must be a series in the same distribution series belongs to. If not specified, it defaults to series.
- pull\_pocket (unicode) The name of a pocket in current distribution to sync packages from for pockets in 'pull' mode.
- **filter\_type** (unicode) If specified, the type of the filter of the pocket. Can be either 'whitelist' or 'blacklist'.
- upload\_allow\_unsigned (boolean) For pockets in upload mode, a boolean indicating whether uploaded packages are required to be signed or not. It's 'false' by default.

create\_removal\_profile(*title*, *days\_without\_exchange*, *access\_group='global'*)

Create a removal profile.

#### **Parameters**

- title (unicode) The title of the profile to create.
- days\_without\_exchange (integer) The length of time after which a computer may be removed.
- access\_group (unicode) An optional name of an access group the profile will apply to.

create\_repository\_profile(*title*, *description=None*, *access\_group='global'*)

Create a repository profile.

#### **Parameters**

- title (unicode title) Title of the repository profile. It must start with an alphanumeric character and only contain lowercase letters, numbers and - or + signs.
- description (unicode) Description of the repository profile.
- access\_group (unicode) Optional name of the access group to create the profile in.

#### create\_role(*name*, *description=None*)

Create a new access role.

#### **Parameters**

- **name** (*unicode*) The name of the role.
- description (unicode) The description of the role.

#### create\_saved\_search(*title*, *search*, *name=None*)

Create a new saved search associated with the current account.

- <span id="page-17-0"></span>• name (unicode) – The "slug" name for this saved search. It must consist of only lowercase ASCII letters, numbers and hyphens. This is the text which must be used when using the "search:name" syntax. If this parameter is not included a name will be generated automatically based on the title.
- title (unicode title) The display name for the SavedSearch.
- search  $(unicode)$  The search string to save.

#### create\_script(*title*, *time\_limit*, *code*, *username=None*, *access\_group=None*)

Create a new script.

#### **Parameters**

- title (unicode title) The title of the new script.
- time\_limit (integer) Amount of time to wait for the process to end.
- code  $(data)$  The filename holding the script contents.
- username (unicode) The user to execute the script as.
- access\_group (unicode) The access group for the new script.

#### create\_script\_attachment(*script\_id*, *file*)

Add a script attachment.

#### **Parameters**

- script\_id (integer) The identity of the script to add the attachment to.
- **file**  $(file)$  The file to attach

create\_series(*name*, *distribution*, *pockets=[]*, *components=[]*, *architectures=[]*, *gpg\_key=None*, *mirror\_uri=None*, *mirror\_series=None*, *mirror\_gpg\_key=None*, *include\_udeb=False*)

Create a series associated with a distribution in the account.

- name  $(unicode)$  The name of the series. It must be unique within series within the distribution, start with an alphanumeric character and only contain lowercase letters, numbers and - or + signs.
- $\bullet$  distribution (unicode) The name of the distribution to create the series in.
- pockets  $(list (of unicode))$  Pockets that will be created in the series, they will be in mirror mode by default.
- **components** (list (of unicode)) List of components for the created pockets. This parameter is **optional** if no pocket is specified.
- architectures  $(list (of unicode)) List of architectures for the created pockets.$ This parameter is **optional** if no pocket is specified
- gpg\_key (unicode) The name of the GPG key to use to sign packages lists of the created pockets. This parameter is **optional** if no pocket is specified.
- mirror\_uri (unicode) The URI to mirror for the created pockets. This parameter is **optional** if no pocket is specified.
- mirror\_series (unicode) The remote series to mirror. If not specified, it defaults to the name of the series being created. If a pockets parameter also passed, each of the created pockets will mirror the relevant dists/<mirror\_series>-<pocket> repository of the remote archive.
- <span id="page-18-0"></span>• **mirror\_gpg\_key** (unicode) – The name of the GPG key to use to verify the mirrored repositories for created pockets. If none is given, the stock Ubuntu archive one will be used.
- include\_udeb (boolean) Whether the pocket should include selected components also for .udeb packages (debian-installer). It's 'false' by default.

create\_upgrade\_profile(*title*, *every*, *at\_minute*, *on\_days=[]*, *at\_hour=None*, *deliver\_within=1*, *deliver\_delay\_window=0*, *security\_upgrade=False*, *upgrade\_type=None*, *autoremove=False*, *access\_group='global'*)

Create an upgrade profile.

#### **Parameters**

- title (unicode title) A human readable title for this upgrade profile.
- every (unicode) The frequency at which you wish this upgrade profile to be executed. Valid choices are "hour" and "week".
- on\_days (list (of unicode)) A list of days of the week on which the upgrade profile will be run. The day names must be abbreviated to their first two letters, as: "mo", "tu", "we", "th", "fr", "sa", "su". Required when the every parameter is "week" but optional when the every parameter is "hour".
- at\_hour (integer) The hour, in 24h format, at which the upgrade profile will be run.
- at\_minute (integer) The minute of the hour (0-59) at which the upgrade profile will be run.
- deliver\_within  $(integer) An$  optional number of hours within which the upgrade task should be delivered to computers. The window will be from the time specified by this API call (on\_days, at\_hour, at\_minute) until the provided number of hours later. Defaults to 1 hour.
- deliver\_delay\_window (integer) Randomise delivery within the given timeframe specified in minutes.
- security\_upgrade (boolean) (Deprecated) Whether this upgrade is a security upgrade or not.
- upgrade\_type (unicode) The type of upgrade profile, either "security" or "all".
- autoremove (boolean) Whether this upgrade should also autoremove old packages.
- access\_group (unicode) An optional name of the access group to create the profile into.

#### derive\_series(*name*, *origin*, *distribution*)

Derive a series from another one in the same distribution. The derived series will have pockets with names corresponding to the origin series, each one configured to pull from the pocket in origin series.

- name  $(unicode)$  The name of the derived series. It must be unique within the distribution, start with an alphanumeric character and only contain lowercase letters, numbers and - or + signs.
- **origin** (*unicode*) The name of the origin series.
- distribution (unicode) The name of the distribution to derive the series in.

#### <span id="page-19-0"></span>diff\_pull\_pocket(*name*, *series*, *distribution*)

Return a list of the changes between a pocket configured in pull mode and its origin one.

#### **Parameters**

- **name** (*unicode*) The name of the pocket.
- **series** (*unicode*) The name of the series.
- distribution (unicode) The name of the distribution.

#### disable\_administrator(*email*)

Disable an administrator of your account.

#### **Parameters**

**email** (*unicode*) – The name of the person to disable.

#### disassociate\_alert(*name*, *tags=[]*, *all\_computers=False*)

Disassociate an alert from computers with specific tags or from all computers.

#### **Parameters**

- **name** (*unicode*) Name of the entity.
- tags (list (of unicode)) Tags to change entity association for
- all\_computers (boolean) If true, change the 'all computers' flag state for the entity. If the flag is enabled, associated tags will be kept, but they will not be effective until the flag is disabled.

#### disassociate\_package\_profile(*name*, *tags=[]*, *all\_computers=False*)

Disassociate package profile from computers with specified tags or from all computers.

#### **Parameters**

- name (unicode) Name of the entity.
- tags (list (of unicode)) Tags to change entity association for
- all\_computers (boolean) If true, change the 'all\_computers' flag state for the entity. If the flag is enabled, associated tags will be kept, but they will not be effective until the flag is disabled.

#### disassociate\_removal\_profile(*name*, *tags=[]*, *all\_computers=False*)

Disassociate a removal profile from computers with the specified tags, or from all computers.

tags and all\_computers=true are mutually exclusive.

#### **Parameters**

- **name** (*unicode*) Name of the entity.
- tags (list (of unicode)) Tags to change entity association for
- all\_computers (boolean) If true, change the 'all computers' flag state for the entity. If the flag is enabled, associated tags will be kept, but they will not be effective until the flag is disabled.

#### disassociate\_repository\_profile(*name*, *tags=[]*, *all\_computers=False*)

Disassociate repository profile from computers with specified tags or from all computers.

- name (unicode) Name of the entity.
- tags (list (of unicode)) Tags to change entity association for

• all\_computers (boolean) – If true, change the 'all computers' flag state for the entity. If the flag is enabled, associated tags will be kept, but they will not be effective until the flag is disabled.

#### <span id="page-20-0"></span>disassociate\_upgrade\_profile(*name*, *tags=[]*, *all\_computers=False*)

Disassociate an upgrade profile from computers with the specified tags, or from all computers.

tags and all\_computers=true are mutually exclusive.

#### **Parameters**

- **name** (*unicode*) Name of the entity.
- tags (list (of unicode)) Tags to change entity association for
- all\_computers (boolean) If true, change the 'all\_computers' flag state for the entity. If the flag is enabled, associated tags will be kept, but they will not be effective until the flag is disabled.

#### edit\_package\_profile(*name*, *title=None*, *add\_constraints=[]*, *remove\_constraints=[]*)

Add or remove constraints related to a package profile. Constraints can be dependencies or conflicts.

#### **Parameters**

- **name** (*unicode*) The name of the package profile.
- title (unicode title) The new title of the package profile.
- add\_constraints  $(list (of unicode)) List of constraints specifications to add in$ the form of "depends packagename" or "conflicts packagename < 1.0".
- remove\_constraints  $(list (of unicode)) List of constraints specifications to re$ move in the form of "depends packagename" or "conflicts packagename < 1.0".

edit\_pocket(*name*, *series*, *distribution*, *components=[]*, *architectures=[]*, *gpg\_key=None*, *mirror\_uri=None*, *mirror\_suite=None*, *mirror\_gpg\_key=None*, *upload\_allow\_unsigned=None*, *include\_udeb=None*)

Edit configuration for a repository pocket from a series in a distribution.

- **name** (*unicode*) The name of the pocket to edit.
- series (unicode) The name of the series containing the pocket.
- distribution (*unicode*) The name of the distribution containing the series.
- components  $(list (of unicode)) A list of components the pocket will handle.$
- architectures (list (of unicode)) A list of architectures the pocket will handle.
- gpg\_key (unicode) The name of the GPG key to use to sign packages lists for this pocket. The GPG key provided must have a private key associated with it.
- **mirror\_uri** (unicode) The URI to mirror for pockets in 'mirror' mode.
- mirror\_suite (unicode) The repository entry under dists/ to mirror for pockets in 'mirror' mode.
- **mirror\_gpg\_key** (unicode) The name of the GPG key to use to verify the mirrored archive signature. If '-' is given, the stock Ubuntu archive one will be used.
- upload\_allow\_unsigned (boolean) For pockets in upload mode, a boolean indicating whether uploaded packages are required to be signed or not.

• include\_udeb (boolean) – Whether the pocket should include selected components also for .udeb packages (debian-installer).

#### <span id="page-21-0"></span>edit\_removal\_profile(*name*, *title=None*, *days\_without\_exchange=None*)

Edit an removal profile.

#### **Parameters**

- **name** (*unicode*) The name of the profile to edit.
- title (unicode) The new title of the profile.
- days\_without\_exchange (integer) The length of time after which a computer may be removed.

#### edit\_repository\_profile(*name*, *title=None*, *description=None*)

Edit a repository profile.

#### **Parameters**

- name (unicode) Name of the repository profile to edit.
- title (unicode title) Title of the repository profile.
- description (unicode) Description of the repository profile.

#### edit\_saved\_search(*name*, *title=None*, *search=None*)

Edit a saved search associated with the current account.

#### **Parameters**

- name (unicode) The "slug" name for this saved search, this is the text which must be used when using the "search:name" syntax. A saved search with this name must already exist in the account.
- title (unicode title) The new display name for the saved search. If this parameter is not included then the title will not be modified.
- search (unicode) The search string to save. If this parameter is not included then the search string will not be modified.

edit\_script(*script\_id*, *title=None*, *time\_limit=None*, *code=None*, *username=None*)

Edit a script.

#### **Parameters**

- script\_id (integer) The identifier of the script you wish to edit.
- title (unicode title) The new script title.
- time\_limit (integer) Amount of time to wait for the process to end.
- code  $(data)$  The filename holding the script contents.
- username (unicode) The user to execute the script as.

edit\_upgrade\_profile(*name*, *title=None*, *every=None*, *on\_days=[]*, *at\_hour=None*, *at\_minute=None*, *deliver\_within=1*, *deliver\_delay\_window=None*, *security\_upgrade=False*, *upgrade\_type=None*, *autoremove=None*)

Edit an upgrade profile.

- name (unicode) The name for this upgrade profile.
- title (unicode title) The new title of the upgrade profile.
- <span id="page-22-0"></span>• every (unicode) – The frequency at which you wish this upgrade profile to be executed. Valid choices are "hour" and "week".
- on\_days (list (of unicode)) A list of days of the week on which the upgrade profile will be run. The day names must be abbreviated to their first two letters, as: "mo", "tu", "we", "th", "fr", "sa", "su". Required when the every parameter is "week" but optional when the every parameter is "hour".
- at\_hour  $(integer)$  The hour, in 24h format, at which the upgrade profile will be run.
- at\_minute  $(integer)$  The minute of the hour (0-59) at which the upgrade profile will be run.
- deliver\_within (*integer*) An optional number of hours within which the upgrade task should be delivered to computers. The window will be from the time specified by this API call (on\_days, at\_hour, at\_minute) until the provided number of hours later. Defaults to 1 hour.
- deliver\_delay\_window (integer) Randomise delivery within the given timeframe specified in minutes.
- security\_upgrade (boolean) (Deprecated) Whether this upgrade is a security upgrade or not.
- upgrade\_type (unicode) The type of upgrade profile, either "security" or "all".
- autoremove (boolean) Whether this upgrade should also autoremove old packages.

#### execute\_script(*query*, *script\_id*, *username=None*, *deliver\_after=None*)

Execute a script on computers.

#### **Parameters**

- query (unicode) A query string used to select the computers to execute the script on. Multiple occurrences will be joined with a logical AND.
- script\_id (integer) The identity of the script stored in the server.
- **username** (*unicode*) The username to execute the script as on the client. Required if the script has no default username.
- deliver\_after  $(unicode) A$  time in the future to deliver the script.

extra\_actions = [action(name='ssh', method\_name='ssh', doc='Try to ssh to a landscape computer', required\_args=[{'name': 'query', 'type': 'unicode', 'doc': 'A query string which should return one computer'}], optional\_args=[{'name': 'user', 'type': 'unicode', 'default': None, 'doc': 'If specified, the user to pass to the ssh command'}])]

#### get\_access\_groups(*names=[]*)

List all access groups in the account.

#### **Parameters**

names (list (of unicode)) – The name of the access group.

#### get\_activities(*query=''*, *limit=1000*, *offset=0*)

Retrieve activities associated with the current account, ordered by creation time.

Some activities requested take an extended period of time to complete. These activities will not have discrete activity\_status values. Instead they will report estimated percent complete in the progress field for the activity. The progress field will have one of the following values:

```
0: if activity is not started
-1: if an error occurred
1 to 100: percent complete of ongoing activity
```
Common examples of activities with progress would be syncing a pocket repository mirror or provisioning a new system.

#### **Parameters**

- query (unicode) A query string with space separated tokens used to filter the returned result objects.
- **limit** (integer) The maximum number of results returned by the method. It defaults to 1000.
- offset (integer) The offset inside the list of results.

#### get\_activity\_types()

Retrieve a list of possible activity types for use with the *type:* query criteria.

#### get\_administrators()

Retrieve the list of administrators in the account.

#### get\_alert\_subscribers(*alert\_type*)

Get a a list of people who subscribe to a given alert.

#### **Parameters**

alert\_type (unicode) – The alert type to check the subscription on.

#### get\_alerts()

Get a list of alerts in an account.

#### get\_apt\_sources(*names=[]*)

Get a list of apt sources in the account used for authentication.

#### **Parameters**

**names** (list (of unicode)) – List of names of the APT source to be returned. Multiple names can be supplied.

#### <span id="page-23-0"></span>get\_computers(*query=''*, *limit=1000*, *offset=0*, *with\_network=False*, *with\_hardware=False*, *with\_annotations=False*)

Get a list of computers associated with the account.

- query (unicode) A query string with space separated tokens used to filter the returned result objects.
- limit (integer) The maximum number of results returned by the method. It defaults to 1000.
- **offset** (integer) The offset inside the list of results.
- with\_network (boolean) If true, include the details of all network devices attached to the computer.
- with\_hardware (boolean) If true, include the details of all hardware information known.
- with\_annotations (boolean) If true, include the details of all custom annotation information known.

#### <span id="page-24-0"></span>get\_computers\_not\_upgraded(*query=''*, *limit=1000*, *offset=0*)

Report the ids of computers, within a given selection, that are not covered by an upgrade profile.

#### **Parameters**

- query (unicode) A query string with space separated tokens used to filter the returned result objects.
- limit (integer) The maximum number of results returned by the method. It defaults to 1000.
- **offset** (integer) The offset inside the list of results.

#### get\_csv\_compliance\_data(*query=''*, *limit=1000*, *offset=0*)

Return a CSV formatted report of compliance data.

#### **Parameters**

- query (unicode) A query string with space separated tokens used to filter the returned result objects.
- **limit** (integer) The maximum number of results returned by the method. It defaults to 1000.
- **offset** (*integer*) The offset inside the list of results.

#### get\_distributions(*names=[]*)

Get info about distributions.

#### **Parameters**

**names** (list (of unicode)) – A list of distribution names to get info for. If this is not provided, the call will return all distributions for the account.

#### get\_event\_log(*days=None*, *limit=1000*, *offset=0*)

Retrieve event log for the account.

#### **Parameters**

- $\bullet$  days (integer) The number of days prior to today from which to fetch log entries. It defaults to 30 days.
- **limit** (integer) The maximum number of results returned by the method. It defaults to 1000.
- **offset** (*integer*) The offset inside the list of results.

#### get\_gpg\_keys(*names=[]*)

Get info about GPG keys.

#### **Parameters**

**names** (list (of unicode)) – A list of GPG keys to get info for. If this is not provided, the call will return all keys for the account.

#### get\_juju\_environments()

Get the details of all the Juju environments in the account.

#### get\_juju\_models()

Get the details of all the Juju models in the account.

#### get\_not\_pinging\_computers(*since\_minutes*, *query=''*, *limit=1000*, *offset=0*)

Report the ids of computers, within a given selection, that have not pinged the server in a given number of minutes.

#### <span id="page-25-0"></span>**Parameters**

- query (unicode) A query string with space separated tokens used to filter the returned result objects.
- limit (integer) The maximum number of results returned by the method. It defaults to 1000.
- **offset** (*integer*) The offset inside the list of results.
- since\_minutes (integer) The number of minutes elapsed in which no ping from included computers has been seen.

#### get\_package\_profiles(*names=[]*)

Get the details of all Package Profiles defined in the account.

#### **Parameters**

names  $(list (of unicode)) - A list of package profile names to limit the result.$ 

get\_packages(*query*, *search=None*, *names=[]*, *installed=None*, *available=None*, *upgrade=None*, *held=None*, *offset=0*, *limit=1000*)

Get a list of packages associated with the account used for authentication.

A package is considered installed if dpkg reports it as installed on the system.

A package is considered available if it can be fetched from an APT source. Note that this means that it's possible for an installed package to be not available.

A package is considered an upgrade if it's available and if it has a version higher than a non-held installed package with the same name.

- query (unicode) A query string used to select computers to query packages on.
- search  $(unicode) A$  string to restrict the search to. All fields are searched, not just those returned. (e.g., description)
- names (list (of unicode)) Restrict the search to these package names.
- installed (boolean) If true only packages in the installed state will be returned, if false only packages not installed will be returned. If not given both installed and not installed packages will be returned.
- available (boolean) If true only packages in the available state will be returned, if false only packages not available will be returned. If not given both available and not available packages will be returned.
- upgrade (boolean) If true, only installable packages that are upgrades for an for an installed one are returned. If false, only installable packages that are not upgrades are returned. If not given, packages will be returned regardless of wether they are upgrades or not.
- held (boolean) If true, only installed packages that are held on computers are returned. If false, only packages that are not held on computers are returned. If not given, packages will be returned regardless of the held state.
- **offset** (integer) The offset inside the list of results.
- limit (integer) The maximum number of results returned by the method. It defaults to 1000.

#### <span id="page-26-0"></span>get\_pending\_computers()

Get a list of pending computers associated with the account used for authentication.

#### get\_permissions()

List all available permissions.

#### get\_removal\_profiles()

List all existing removal profiles.

#### get\_repository\_profiles(*names=[]*)

Get a list of repository profiles in the account.

#### **Parameters**

**names** (list (of unicode)) – A list of repository profile names to get info for. If this is not provided, the call will return all repository profiles for the account.

#### get\_roles(*names=[]*)

Get all available roles.

#### **Parameters**

names  $(list (of unicode)) - A list of role names to limit the result.$ 

#### get\_saved\_searches(*offset=0*, *limit=1000*)

Retrieve saved searches associated with the current account.

#### **Parameters**

- **offset** (*integer*) The offset inside the list of results.
- limit (integer) The maximum number of results returned by the method. It defaults to 1000.

#### get\_script\_code(*script\_id*)

Retrieve the code portion of a given script.

#### **Parameters**

script\_id (integer) – The identity of the script you wish to get the code for.

#### get\_scripts(*limit=1000*, *offset=0*)

Retrieve stored scripts associated with the current account.

#### **Parameters**

- limit (integer) The maximum number of results returned by the method. It defaults to 1000.
- **offset** (*integer*) The offset inside the list of results.

#### get\_settings()

Get all settings and their value for the current LDS installation.

#### get\_upgrade\_profiles(*upgrade\_type=None*)

List all previously created upgrade profiles.

#### **Parameters**

upgrade\_type (unicode) – The type of upgrade you wish to list. This can be either "all" or "security", in which case the result will be a list of upgrade profiles with an upgrade type of "all" or "security" respectively. If omitted, the resulting list will contain all upgrade profiles, regardless of their upgrade type.

#### <span id="page-27-0"></span>get\_upgraded\_computers\_by\_frequency(*query=''*, *limit=1000*, *offset=0*)

Return a dictionary of computer IDs broken down by their upgrade schedule.

#### **Parameters**

- query (unicode) A query string with space separated tokens used to filter the returned result objects.
- limit (integer) The maximum number of results returned by the method. It defaults to 1000.
- **offset** (integer) The offset inside the list of results.

```
get_usn_time_to_fix(query='', limit=1000, offset=0, fixed_in_days=[], pending_in_days=None,
                       in_last=None)
```
Return a break down of machines unpatched periods following a USN release.

#### **Parameters**

- query (unicode) A query string with space separated tokens used to filter the returned result objects.
- **limit** (integer) The maximum number of results returned by the method. It defaults to 1000.
- **offset** (*integer*) The offset inside the list of results.
- fixed\_in\_days (list (of integer)) A list of periods of days to report on USN fixes being applied in
- pending\_in\_days (integer) The period of days in the past to search for USNs that are pending on a computer. This is independent of the in\_last argument.
- in\_last (integer) The period of days to look into the past to find USN releases to be considered in these statistics.

#### import\_gpg\_key(*name*, *material*)

Import a GPG key.

#### **Parameters**

- name (unicode) Name of the GPG key. It must be unique within the account, start with an alphanumeric character and only contain lowercase letters, numbers and - or + signs.
- material (unicode) The text representation of the key.

#### import\_gpg\_key\_from\_file(*name*, *filename*)

Import a GPG key with contents from the given filename.

install\_packages(*query*, *packages*, *deliver\_after=None*, *deliver\_delay\_window=0*)

Install packages on selected computers.

- query  $(unicode) A$  qualified criteria to be used in the search.
- packages (list (of unicode)) A list of package names on which to operate. Multiple package names can be supplied.
- deliver\_after (unicode) A time in the future to perform the package operation.
- deliver\_delay\_window (integer) Randomise delivery within the given time frame specified in minutes

#### <span id="page-28-0"></span>invite\_administrator(*name*, *email*, *roles=['GlobalAdmin']*)

Invite an administrator to your account.

#### **Parameters**

- name (unicode line) The name of the person to invite.
- email (unicode line) The email address of the administrator, to which the invitation will be send.
- roles (list (of unicode)) If specified, the roles that the administrator is going to have in your account. Default to GlobalAdmin

#### list\_pocket(*name*, *series*, *distribution*)

Return a list of the packages in a pocket.

#### **Parameters**

- name (unicode) The name of the pocket.
- series (unicode) The name of the series.
- distribution (*unicode*) The name of the distribution.

#### modify\_package\_profile(*name*, *title=None*, *add\_constraints=[]*, *remove\_constraints=[]*)

THIS FUNCTION IS DEPRECATED. please use edit-package-profile instead. Add or remove constraints related to a package profile. Constraints can be dependencies or conflicts.

#### **Parameters**

- **name**  $(unicode)$  The name of the package profile.
- title (unicode title) The new title of the package profile.
- add\_constraints (list (of unicode)) List of constraints specifications to add in the form of "depends packagename" or "conflicts packagename < 1.0".
- remove\_constraints  $(list (of unicode)) List of constraints specifications to re$ move in the form of "depends packagename" or "conflicts packagename < 1.0".

```
overridden_apis = {'ImportGPGKey': {'doc': None, 'method':
'import_gpg_key_from_file', 'replace_args': {'material': {'doc': 'The filename of
the GPG file.', 'name': 'filename', 'type': 'unicode'}}}}
```
#### pull\_packages\_to\_pocket(*name*, *series*, *distribution*)

Import packages to a pocket in pull mode from its parent pocket.

#### **Parameters**

- **name** (*unicode*) The name of the pocket to pull packages to.
- **series** (*unicode*) The name of the series.
- distribution (*unicode*) The name of the distribution.

#### reboot\_computers(*computer\_ids*, *deliver\_after=None*)

Reboot a list of computers.

- **computer\_ids** (list (of integer)) A list of computer ids to reboot.
- deliver\_after  $(unicode) A$  time in the future to deliver the script.

#### <span id="page-29-0"></span>register\_juju\_environment(*name*, *endpoint*, *username*, *password*)

Register a Juju environment.

#### **Parameters**

- **name** (*unicode*) The name of the environment.
- endpoint (unicode) The endpoint address of the Juju API.
- username (unicode) The username used to authenticate with the Juju API.
- **password** (unicode) The password used to authenticate with the Juju API.

register\_juju\_model(*name*, *endpoint*, *username*, *password*, *uuid*)

Register a Juju model.

#### **Parameters**

- name  $(unicode)$  The name of the model.
- endpoint (unicode) The endpoint address of the Juju API.
- username (unicode) The username used to authenticate with the Juju API.
- **password** (*unicode*) The password used to authenticate with the Juju API.
- uuid (unicode) The UUID of the model to register from the controller.

#### reject\_pending\_computers(*computer\_ids*)

Reject a list of pending computers associated with the account used for authentication.

#### **Parameters**

**computer\_ids** (list (of integer)) – A list of computer IDs to reject.

#### remove\_access\_group(*name*)

Remove an access group.

#### **Parameters**

name (unicode) – The name of the access group to remove.

#### remove\_access\_groups\_from\_role(*name*, *access\_groups*)

Remove the given access groups to a role.

#### **Parameters**

- name  $(unicode)$  The name of the role to modify.
- access\_groups (list (of unicode)) A list of names of access groups to remove from the role.

#### remove\_annotation\_from\_computers(*query*, *key*)

Remove annotation key from a selection of computers.

#### **Parameters**

- $\bullet$  query (unicode) A query string used to select the computers from which to remove annotation.
- key (unicode) Annotation key to disassociate.

#### remove\_apt\_source(*name*)

Remove apt source from the account.

#### **Parameters**

name (unicode) – The name of the apt source to be removed.

#### <span id="page-30-0"></span>remove\_apt\_source\_from\_repository\_profile(*name*, *apt\_source*)

Remove APT source from a repository profile. An activity will be created to remove the source from the computers associated with the given profile.

#### **Parameters**

- name (unicode) Name of the repository profile.
- apt\_source (unicode) The name of the APT source to remove.

#### remove\_apt\_sources(*names*)

Deprecated: use RemoveAPTSource instead.

#### **Parameters**

**names** (list (of unicode)) – List of names of the APT sources be removed. Multiple names can be supplied.

#### remove\_apt\_sources\_from\_repository\_profile(*name*, *apt\_sources*)

Deprecated: use RemoveAPTSourceFromRepositoryProfile instead.

#### **Parameters**

- name (unicode) Name of the repository profile.
- apt\_sources  $(list (of unicode))$  The names of the APT sources to remove.

#### remove\_computers(*computer\_ids*)

Remove a list of computers by ID.

#### **Parameters**

computer\_ids (list (of integer)) – A list of computer ids to remove.

#### remove\_distribution(*name*)

Remove the specified repository distribution.

#### **Parameters**

name (unicode) – The name of the distribution to remove.

#### remove\_gpg\_key(*name*)

Remove a GPG key.

#### **Parameters**

name (unicode) – Name of the GPG key to remove.

#### remove\_juju\_environment(*name*)

Remove a Juju environment from the account.

#### **Parameters**

name (unicode) – Name of the environment to remove.

#### remove\_juju\_model(*name*)

Remove a Juju model from the account.

#### **Parameters**

name (unicode) – Name of the model to remove.

#### remove\_package\_filters\_from\_pocket(*name*, *series*, *distribution*, *packages*)

Remove package filters from a repository pocket. The pocket must be in pull mode and support blacklist/whitelist filtering.

#### **Parameters**

• name (unicode) – The name of the pocket to operate on.

- <span id="page-31-0"></span>• **series** (*unicode*) – The name of the series containing the pocket.
- distribution (*unicode*) The name of the distribution containing the series.
- packages (list (of unicode)) A list of names of packages to be added or removed from the pocket filter.

#### remove\_package\_profile(*name*)

Remove a package profile, given its name.

#### **Parameters**

**name** (*unicode*) – The name of the package profile to remove.

remove\_packages(*query*, *packages*, *deliver\_after=None*, *deliver\_delay\_window=0*)

Remove packages on selected computers.

#### **Parameters**

- query  $(unicode) A$  qualified criteria to be used in the search.
- packages (list (of unicode)) A list of package names on which to operate. Multiple package names can be supplied.
- deliver\_after (unicode) A time in the future to perform the package operation.
- deliver\_delay\_window (integer) Randomise delivery within the given time frame specified in minutes

remove\_packages\_from\_pocket(*name*, *series*, *distribution*, *packages*)

Remove packages from pockets in upload mode.

#### **Parameters**

- **name** (unicode) The name of the pocket to remove packages from.
- series (unicode) The name of the series containing the pocket.
- distribution (unicode) The name of the distribution containing the series.
- packages (list (of unicode)) A list of names of packages to be removed from the pockets.

#### remove\_permissions\_from\_role(*name*, *permissions*)

Remove permissions from a role.

#### **Parameters**

- name  $(unicode)$  The name of the role to modify.
- permissions (list (of unicode)) A list of permissions to remove.

#### remove\_persons\_from\_role(*name*, *persons*)

Remove people from a role.

#### **Parameters**

- name  $(unicode)$  The name of the role to modify.
- **persons** (list (of unicode)) A list of email addresses of people to remove.

#### remove\_pocket(*name*, *series*, *distribution*)

Remove a repository pocket from a series in a distribution.

#### **Parameters**

• **name** (*unicode*) – The name of the pocket to remove.

- **series** (*unicode*) The name of the series containing the pocket.
- distribution (unicode) The name of the distribution containing the series.

#### <span id="page-32-0"></span>remove\_pockets\_from\_repository\_profile(*name*, *pockets*, *series*, *distribution*)

Remove repository pockets from a repository profile. An activity will be created to remove the pockets from the APT sources of the computers associated with the given profile.

#### **Parameters**

- **name**  $(unicode) Name$  of the repository profile.
- pockets (list (of unicode)) The names of the pockets to remove.
- **series** (unicode) The name of the series the pocket belongs to.
- distribution (unicode) The name of the distribution the series belongs to.

#### remove\_removal\_profile(*name*)

Remove an existing removal profile by name.

#### **Parameters**

name (unicode) – The name of the removal profile you wish toremove.

#### remove\_repository\_profile(*name*)

Remove repository profile from the account.

#### **Parameters**

name (unicode) – The name of the repository profile to be removed.

#### remove\_repository\_profiles(*names*)

Deprecated: use RemoveRepositoryProfile instead.

#### **Parameters**

names (list (of unicode)) – Names of the repository profiles to be removed.

#### remove\_role(*name*)

Remove an access role.

### **Parameters**

name (unicode) – The name of the role.

#### remove\_saved\_search(*name*)

Remove a saved search associated with the current account.

#### **Parameters**

name (unicode) – The "slug" name for this saved search.

#### remove\_script(*script\_id*)

Remove scripts.

#### **Parameters**

script\_id (integer) – The identity of the script to remove.

#### remove\_script\_attachment(*script\_id*, *filename*)

Remove a script attachment.

- script\_id (*integer*) The identity of the script to remove.
- filename (unicode) The filename of the attachment to remove.

#### <span id="page-33-0"></span>remove\_series(*name*, *distribution*)

Remove a repository series from a distribution.

#### **Parameters**

- **name** (*unicode*) The name of the series to remove.
- distribution (unicode) The name of the distribution.

#### remove\_tags\_from\_computers(*query*, *tags*)

Remove tags from a selection of computers.

#### **Parameters**

- query (unicode) A query string used to select the computers to remove tags from.
- tags (list (of unicode)) Tag names to be removed.

#### remove\_upgrade\_profile(*name*)

Remove an existing upgrade profile by name.

#### **Parameters**

name (unicode) – The name of the upgrade profile you wish to cancel.

#### remove\_uploader\_gpg\_keys\_from\_pocket(*name*, *series*, *distribution*, *gpg\_keys*)

Remove GPG keys for uploaded packages validation from a repository pocket in upload mode.

#### **Parameters**

- **name** (unicode) The name of the pocket on which to associate keys.
- **series** (*unicode*) The name of the series containing the pocket.
- distribution (unicode) The name of the distribution containing the series.
- gpg\_keys (list (of unicode)) A list of GPG keys on which to operate.

#### rename\_computers(*computer\_titles*)

Rename a set of computers.

#### **Parameters**

computer\_titles (mapping) – mapping of computer\_ids to computer titles

#### run\_query(*action\_name*, *arguments*)

Make a low-level query against the Landscape API, using details provided in the [API](#page-10-2) constructor.

#### set\_settings(*key\_values*)

Set configuration settings for the current LDS installation.

#### **Parameters**

**key\_values** (list (of unicode)) – Key/value pairs to set, separated by '='. 'true' and 'false' strings will be interpreted as booleans.

#### shutdown\_computers(*computer\_ids*, *deliver\_after=None*)

Shutdown a list of computers.

#### **Parameters**

- computer\_ids (list (of integer)) A list of computer ids to shutdown.
- deliver\_after  $(unicode) A$  time in the future to deliver the script.

#### ssh(*query*, *user=None*)

Calls [get\\_computers](#page-23-0), and then the ssh command with the given result.

#### <span id="page-34-0"></span>subscribe\_to\_alert(*alert\_type*)

Subscribe to an alert.

#### **Parameters**

alert\_type (*unicode*) – The alert type to add a subscription to.

#### sync\_mirror\_pocket(*name*, *series*, *distribution*)

Synchronize a mirror repository pocket.

#### **Parameters**

- **name** (*unicode*) The name of the pocket to synchronize.
- **series** (*unicode*) The name of the series.
- distribution (unicode) The name of the distribution.

#### unsubscribe\_from\_alert(*alert\_type*)

Unsubscribe from an alert.

#### **Parameters**

alert\_type (unicode) – The alert type to remove a subscription from.

upgrade\_packages(*query*, *packages=[]*, *security\_only=False*, *deliver\_after=None*, *deliver\_delay\_window=0*)

Request upgrading of all packages identified as being upgradable, on all computers selected by query.

#### **Parameters**

- query  $(unicode) A$  qualified criteria to be used in the search.
- packages (list (of unicode)) List of package names on which to perform an upgrade. Multiple package names can be supplied like packages.1=foo and packages.2=bar.
- security\_only (boolean) If 'true' then only packages with USNs, i.e. security upgrades will be applied.
- deliver\_after  $(unicode) A$  time in the future to perform the package upgrade.
- deliver\_delay\_window (integer) Randomise delivery within the given time frame specified in minutes

#### version = '2011-08-01'

```
landscape_api.base.run_query(access_key, secret_key, action, params, uri, ssl_ca_file=True,
                                  version='2011-08-01')
```
Make a low-level query against the Landscape API.

- access\_key The user access key.
- secret\_key The user secret key.
- **action** The type of methods to call. For example, "GetComputers".
- params A dictionary of the parameters to pass to the action.
- uri The root URI of the API service. For example, ["https://landscape.canonical.com/"](https://landscape.canonical.com/).
- ssl\_ca\_file Path to the server's SSL Certificate Authority certificate. For example, "~/landscape\_server\_ca.crt".

### <span id="page-35-1"></span><span id="page-35-0"></span>**4.1.3 Module contents**

Top-level package for Landscape API (Python 3).

# **CONTRIBUTING**

<span id="page-36-0"></span>Contributions are welcome, and they are greatly appreciated! Every little bit helps, and credit will always be given. You can contribute in many ways:

# <span id="page-36-1"></span>**5.1 Types of Contributions**

### **5.1.1 Report Bugs**

Report bugs at [https://github.com/jurya/landscape\\_api\\_py3/issues.](https://github.com/jurya/landscape_api_py3/issues)

If you are reporting a bug, please include:

- Your operating system name and version.
- Any details about your local setup that might be helpful in troubleshooting.
- Detailed steps to reproduce the bug.

### **5.1.2 Fix Bugs**

Look through the GitHub issues for bugs. Anything tagged with "bug" and "help wanted" is open to whoever wants to implement it.

### **5.1.3 Implement Features**

Look through the GitHub issues for features. Anything tagged with "enhancement" and "help wanted" is open to whoever wants to implement it.

### **5.1.4 Write Documentation**

Landscape API (Python 3) could always use more documentation, whether as part of the official Landscape API (Python 3) docs, in docstrings, or even on the web in blog posts, articles, and such.

### **5.1.5 Submit Feedback**

The best way to send feedback is to file an issue at [https://github.com/jurya/landscape\\_api\\_py3/issues.](https://github.com/jurya/landscape_api_py3/issues)

If you are proposing a feature:

- Explain in detail how it would work.
- Keep the scope as narrow as possible, to make it easier to implement.
- Remember that this is a volunteer-driven project, and that contributions are welcome :)

### <span id="page-37-0"></span>**5.2 Get Started!**

Ready to contribute? Here's how to set up *landscape\_api\_py3* for local development.

- 1. Fork the *landscape\_api\_py3* repo on GitHub.
- 2. Clone your fork locally:

\$ git clone git@github.com:your\_name\_here/landscape\_api\_py3.git

3. Install your local copy into a virtualenv (using pipenv). Assuming you have virtualenvwrapper installed, this is how you set up your fork for local development:

\$ pipenv install --dev --pre

4. Setup pre-commit and pre-push hooks:

```
$ pipenv run pre-commit install -t pre-commit
$ pipenv run pre-commit install -t pre-push
```
5. Activate virtual environment:

\$ pipenv shell

4. Create a branch for local development:

```
$ git checkout -b name-of-your-bugfix-or-feature
```
Now you can make your changes locally.

5. When you're done making changes, check that your changes pass flake8 and the tests, including testing other Python versions with tox:

```
$ flake8 landscape_api_py3 tests
$ pytest
$ tox
```
flake8, pytest, tox (and other tools) are installed automatically by pipenv (step 3).

6. Commit your changes and push your branch to GitHub:

```
$ git add .
$ git commit -m "Your detailed description of your changes."
$ git push origin name-of-your-bugfix-or-feature
```
7. Submit a pull request through the GitHub website.

## <span id="page-38-0"></span>**5.3 Pull Request Guidelines**

Before you submit a pull request, check that it meets these guidelines:

- 1. The pull request should include tests.
- 2. If the pull request adds functionality, the docs should be updated. Put your new functionality into a function with a docstring, and add the feature to the list in README.rst.
- 3. The pull request should work for Python 3.8, and for PyPy. Check [https://travis-ci.com/jurya/landscape\\_api\\_](https://travis-ci.com/jurya/landscape_api_py3/pull_requests) [py3/pull\\_requests](https://travis-ci.com/jurya/landscape_api_py3/pull_requests) and make sure that the tests pass for all supported Python versions.

# <span id="page-38-1"></span>**5.4 Tips**

To run a subset of tests:

\$ python -m unittest tests.test\_landscape\_api\_py3

# <span id="page-38-2"></span>**5.5 Deploying**

A reminder for the maintainers on how to deploy. Make sure all your changes are committed (including an entry in HISTORY.rst). Then run:

```
$ bump2version patch # possible: major / minor / patch
$ git push
$ git push --tags
```
Travis will then deploy to PyPI if tests pass.

## **SIX**

# **CREDITS**

# <span id="page-40-1"></span><span id="page-40-0"></span>**6.1 Development Lead**

• Jiří Altman [<altman.jiri@gmail.com>](mailto:altman.jiri@gmail.com)

# <span id="page-40-2"></span>**6.2 Contributors**

None yet. Why not be the first?

## **SEVEN**

## **HISTORY**

## <span id="page-42-1"></span><span id="page-42-0"></span>**7.1 v0.7.1 (2021-01-27)**

• fixed documentation

# <span id="page-42-2"></span>**7.2 v0.7.0 (2021-01-27)**

- fix #245: CreateScript endpoint raises exception (solution suggested and tested)
- fix #246: CreateScriptAttachment endpoint raises exception (solution suggested and tested)
- minor format change
- add pyproject.toml

# <span id="page-42-3"></span>**7.3 v0.6.1 (2020-06-17)**

- fix #19
- minor updates

# <span id="page-42-4"></span>**7.4 v0.5.0 (2020-06-11)**

- added support for Python 3.5, 3.6, 3.7, 3.8 and above
- fixed minor bugs
- updated documentation (Installation, Usage, Quick start)

# <span id="page-43-0"></span>**7.5 v0.4.2 (2020-06-10)**

- fixed documentation import bug
- fixed default CA cert bug

# <span id="page-43-1"></span>**7.6 v0.4.1 (2020-06-10)**

• fixed bug with imports - now it's compatible with Canonical **landscape-api**

# <span id="page-43-2"></span>**7.7 v0.3.5 (2020-06-10)**

• minor fixes

# <span id="page-43-3"></span>**7.8 v0.3.4 (2020-06-09)**

• replaced **pycurl** –> **requests**

# <span id="page-43-4"></span>**7.9 v0.2.0alpha (2020-06-08) - First pre-release of landscape-api package**

• first **ALPHA non-production** version release of **landscape-api** ported to **Python v3.8**

### **7.9.1 Known issues (v0.2.0alpha):**

- on **Windows** download CA certificate file from <https://curl.haxx.se/ca/cacert.pem> and use **–ssl-ca-file** or **LAND-SCAPE\_API\_SSL\_CA\_FILE** (see Landscape API documentation [here\)](https://landscape.canonical.com/static/doc/api/api-client-package.html)
- on **Linux** depends on **gnutls** and **libssl** (require **pycurl** package for installation)

### **7.9.2 Before installation of the package (v0.2.0alpha):**

- on **Ubuntu 16.04** (Xenial Xerus) use **sudo apt-get install -y libgnutls-dev**
- on **Ubuntu 20.04** (Focal Fossa) use **sudo apt-get install -y libgnutls28-dev libcurl4-openssl-dev libssl-dev**
- on **Windows 10** simply use **pipx install landscape\_api\_py3**

# <span id="page-44-0"></span>**7.10 0.1.3 (2020-06-07)**

• first release on PyPI

# **EIGHT**

# **INDICES AND TABLES**

- <span id="page-46-0"></span>• genindex
- modindex
- search

# **PYTHON MODULE INDEX**

<span id="page-48-0"></span>l landscape\_api, [32](#page-35-0) landscape\_api.base, [7](#page-10-3)

# **INDEX**

# <span id="page-50-0"></span>A

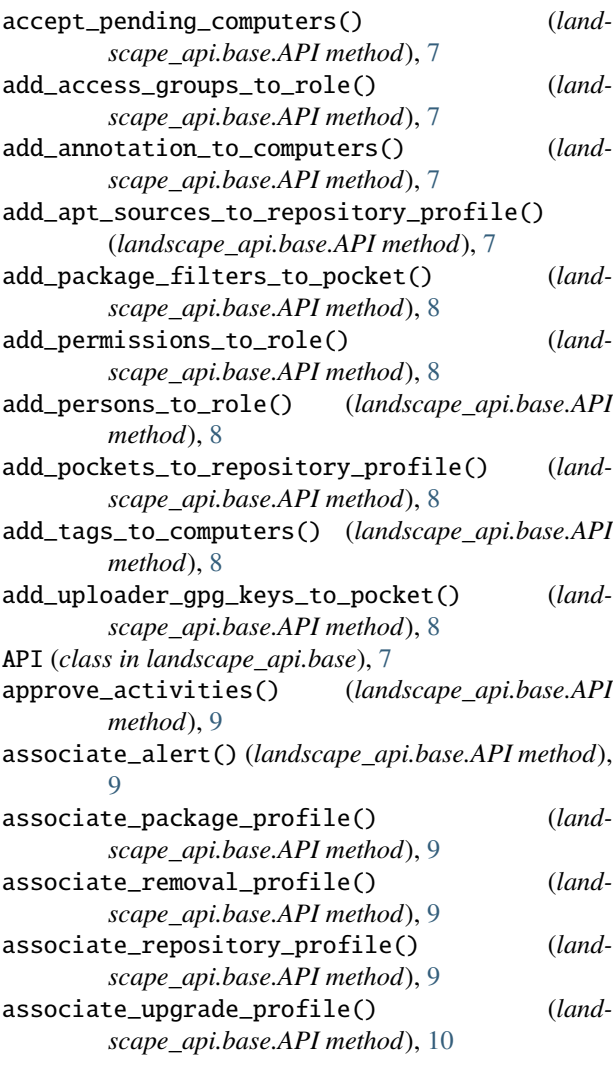

# C

call() (*landscape\_api.base.API method*), [10](#page-13-0) call\_arbitrary() (*landscape\_api.base.API method*),  $10$  cancel\_activities() cancel\_activities() (*landscape\_api.base.API method*), [10](#page-13-0)

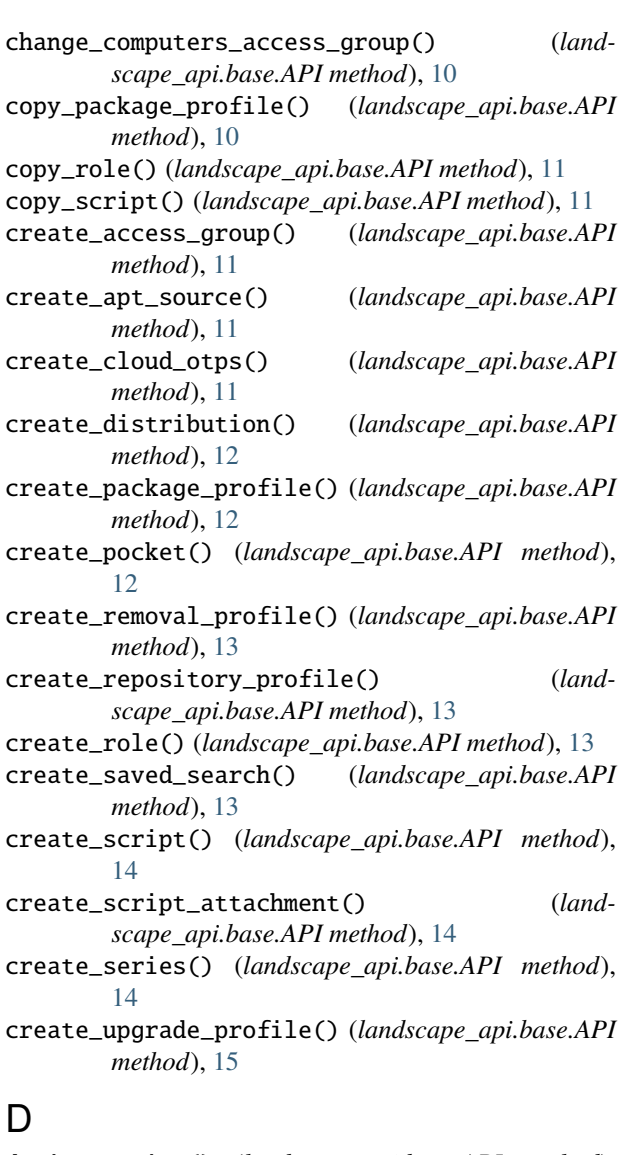

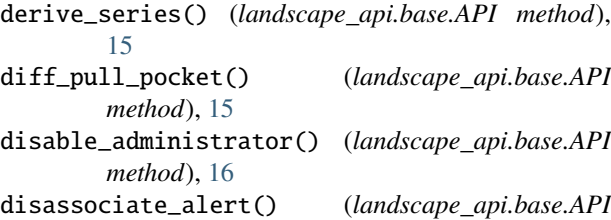

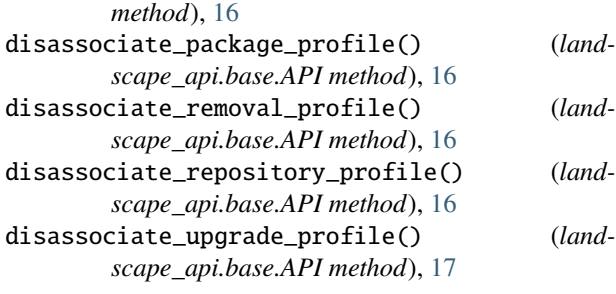

# E

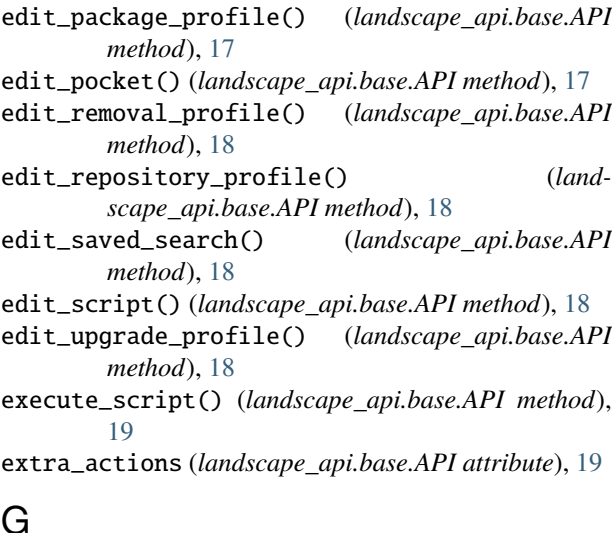

# G

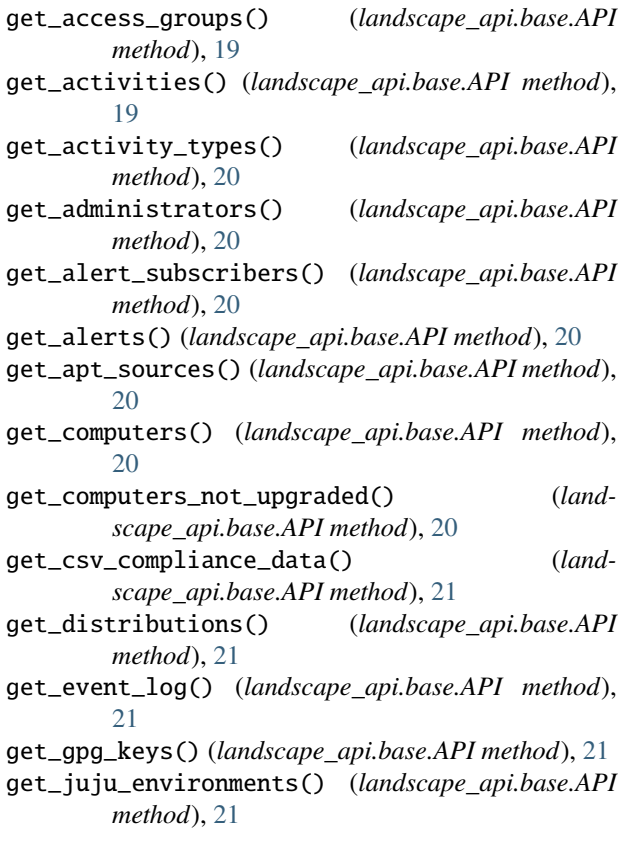

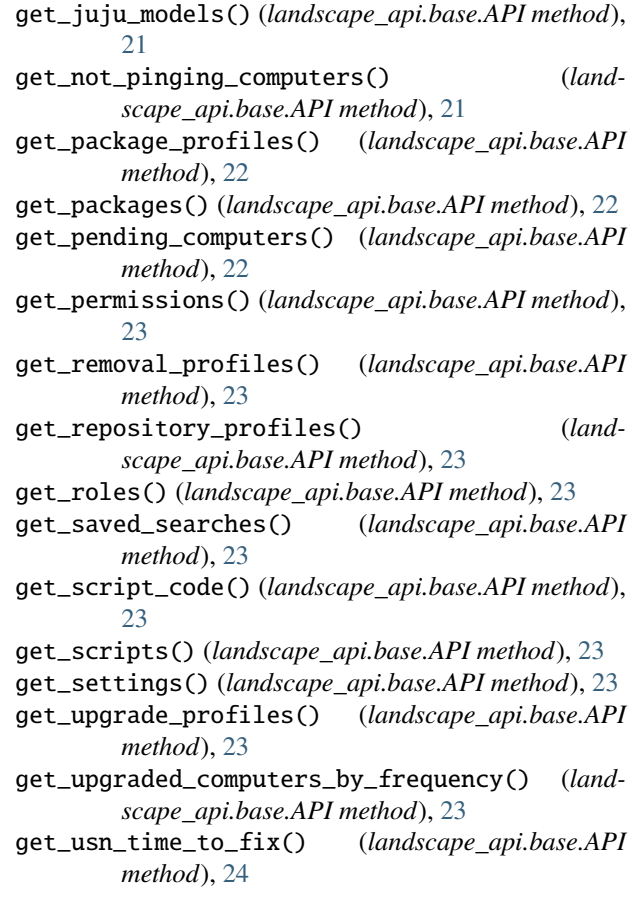

### I

- import\_gpg\_key() (*landscape\_api.base.API method*), [24](#page-27-0) import\_gpg\_key\_from\_file() (*land-*
- *scape\_api.base.API method*), [24](#page-27-0) install\_packages() (*landscape\_api.base.API*
- *method*), [24](#page-27-0) invite\_administrator() (*landscape\_api.base.API method*), [24](#page-27-0)

### L

landscape\_api module, [32](#page-35-1) landscape\_api.base module, [7](#page-10-4) list\_pocket() (*landscape\_api.base.API method*), [25](#page-28-0)

## M

modify\_package\_profile() (*landscape\_api.base.API method*), [25](#page-28-0) module landscape\_api, [32](#page-35-1) landscape\_api.base, [7](#page-10-4)

## O

overridden\_apis (*landscape\_api.base.API attribute*), [25](#page-28-0)

## P

pull\_packages\_to\_pocket() (*landscape\_api.base.API method*), [25](#page-28-0)

# R

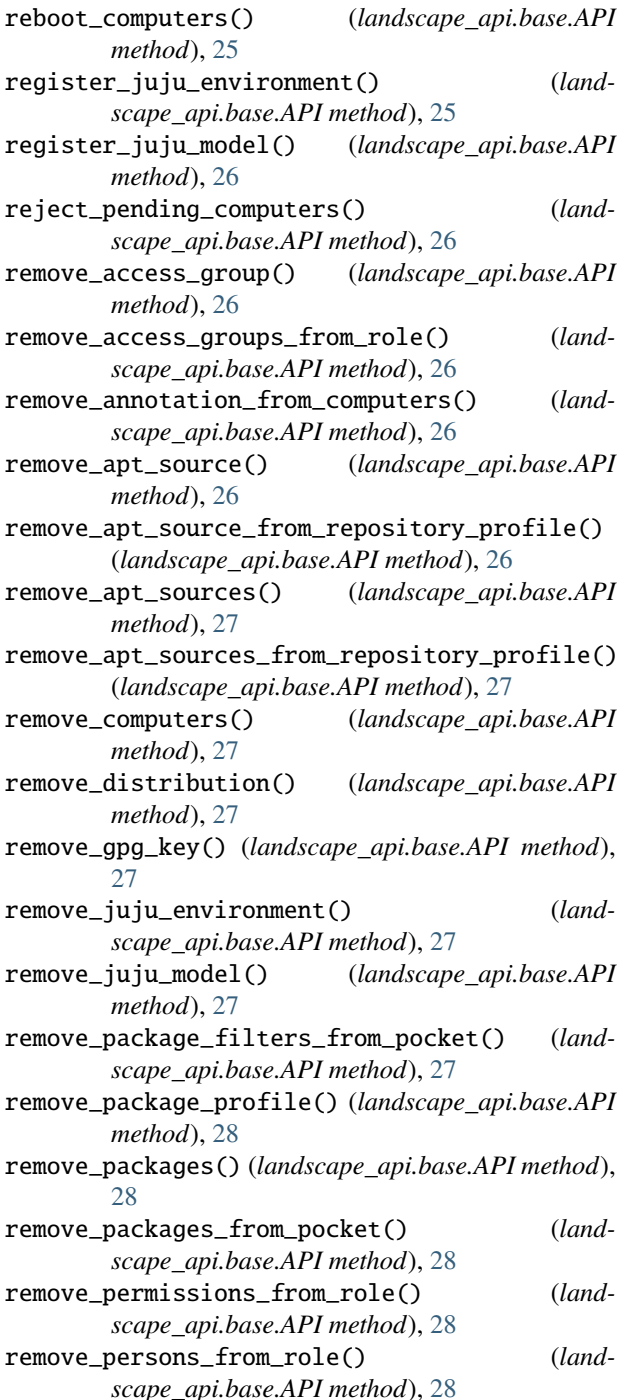

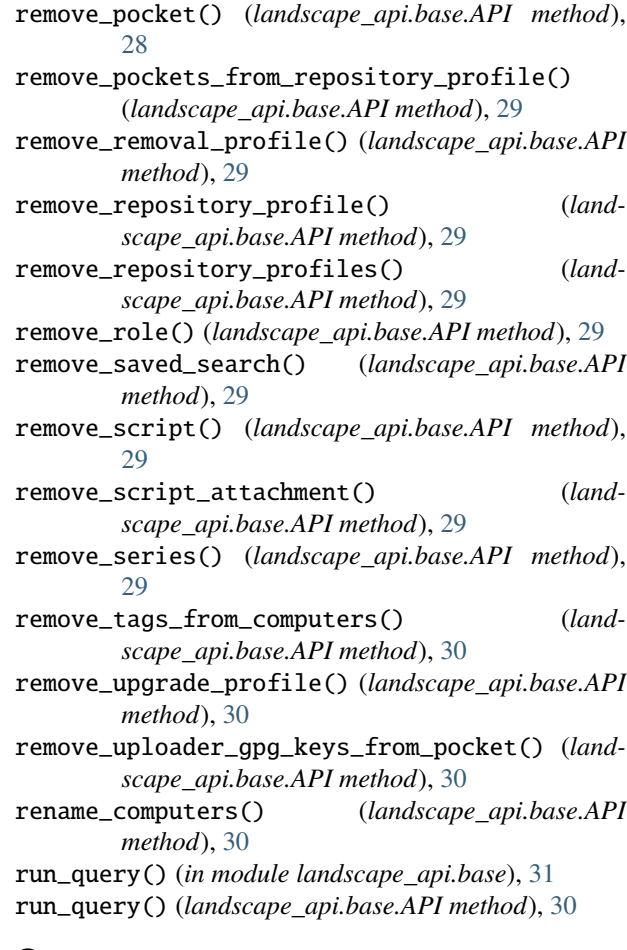

## S

```
set_settings() (landscape_api.base.API method), 30
shutdown_computers() (landscape_api.base.API
        method), 30
ssh() (landscape_api.base.API method), 30
subscribe_to_alert() (landscape_api.base.API
        method), 30
sync_mirror_pocket() (landscape_api.base.API
        method), 31
```
### $\cup$

```
unsubscribe_from_alert() (landscape_api.base.API
        method), 31
upgrade_packages() (landscape_api.base.API
        method), 31
```
### V

version (*landscape\_api.base.API attribute*), [31](#page-34-0)